Bienvenidos a esta exposición interactiva que pone de manifiesto diversas interrelaciones entre las matemáticas y el arte. Organizada por la Real Sociedad Matemática Española con motivo de su centenario, la muestra es una adaptación de la exposición IMAGINARY del Instituto de Investigación Matemática de Oberwolfach, Alemania, y es fruto de la participación internacional de matemáticos y artistas.

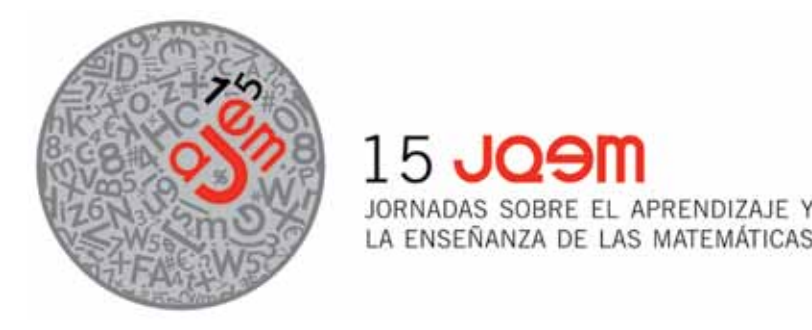

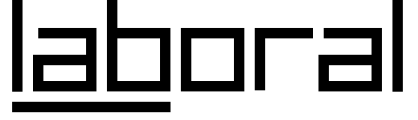

## Inauguración 1 de julio de 2011 **Julio de 2011: Lu, Mi-Vi, 10-19 h.; Sa-Do, 12-20 h. Horario**

# IMAGINARY una mirada matemática

www.rsme-imaginary.es

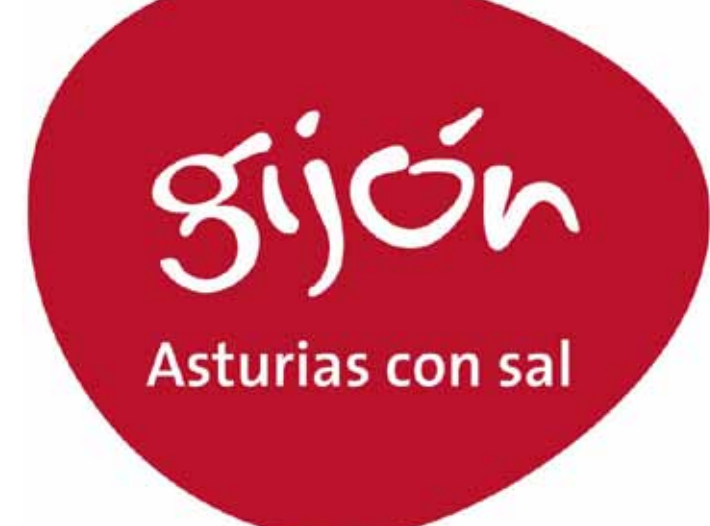

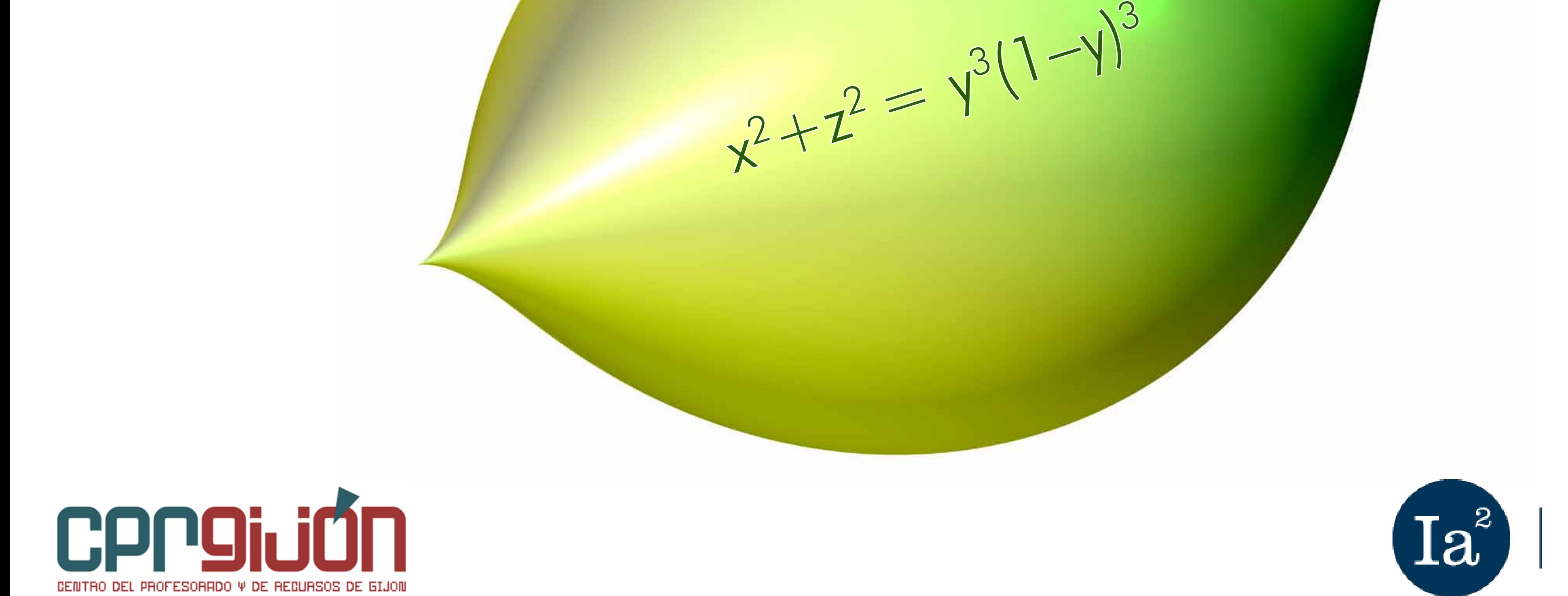

**CÁTEDRA DE INTELIGENCIA ANALÍTICA** AVANZADA

REALSOCIEDAD SPAÑOLA

ALSOCIEDALSPANDER

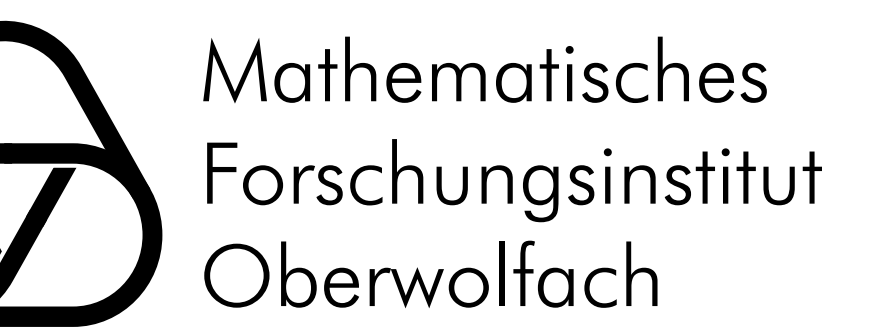

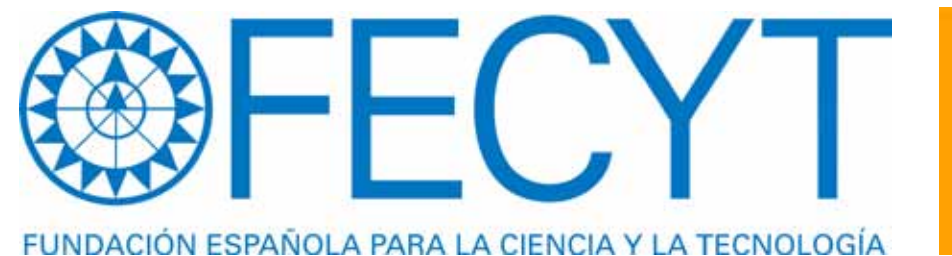

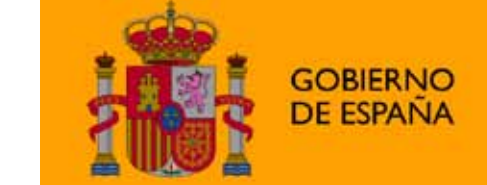

**MINISTERIO DE CIENCIA E INNOVACIÓN** 

## RSME-IMAGINARY / Gijón

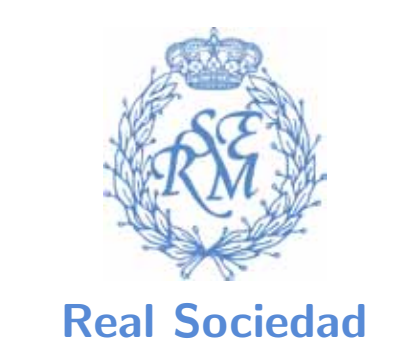

Matemática Española

www.laboralcentrodearte.org/es/exposiciones/imaginary

#### **Agosto de 2011: Mi-Do, 11-19 h.**

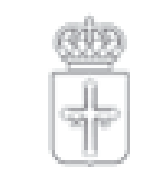

**GOBIERNO DEL** PRINCIPADO DE ASTURIAS Centro de Arte y Creación Industrial

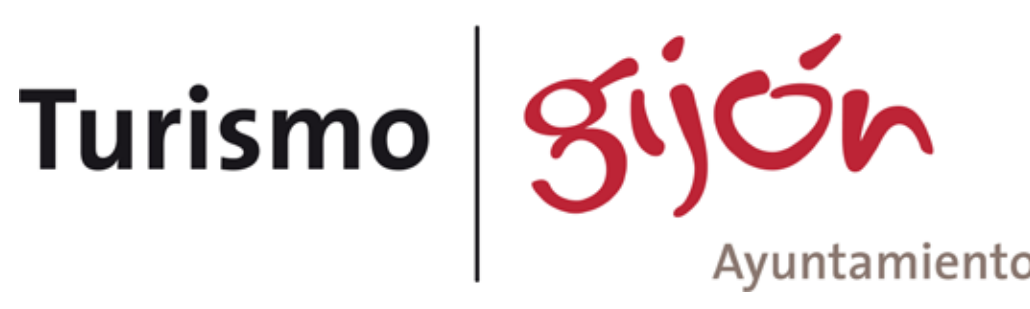

#### **Surfer**

Este programa permite crear y visualizar fácilmente imágenes de superficies algebraicas reales. Es un programa desarrollado por la Universidad Técnica de Kaiserslautern y el Instituto de Investigación Matemática de Oberwolfach para la exposición IMAGINARY.

## **3D\_XplorMath**

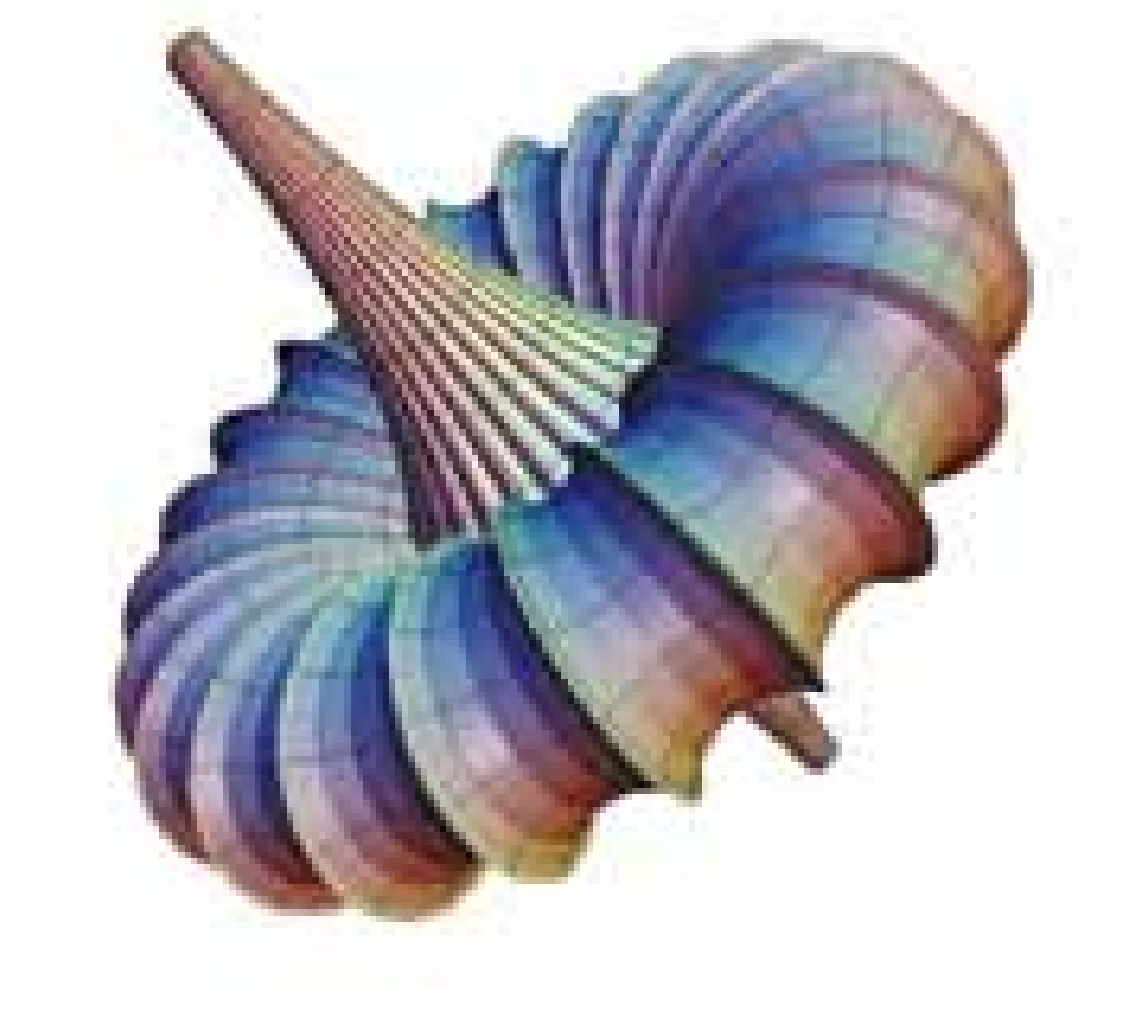

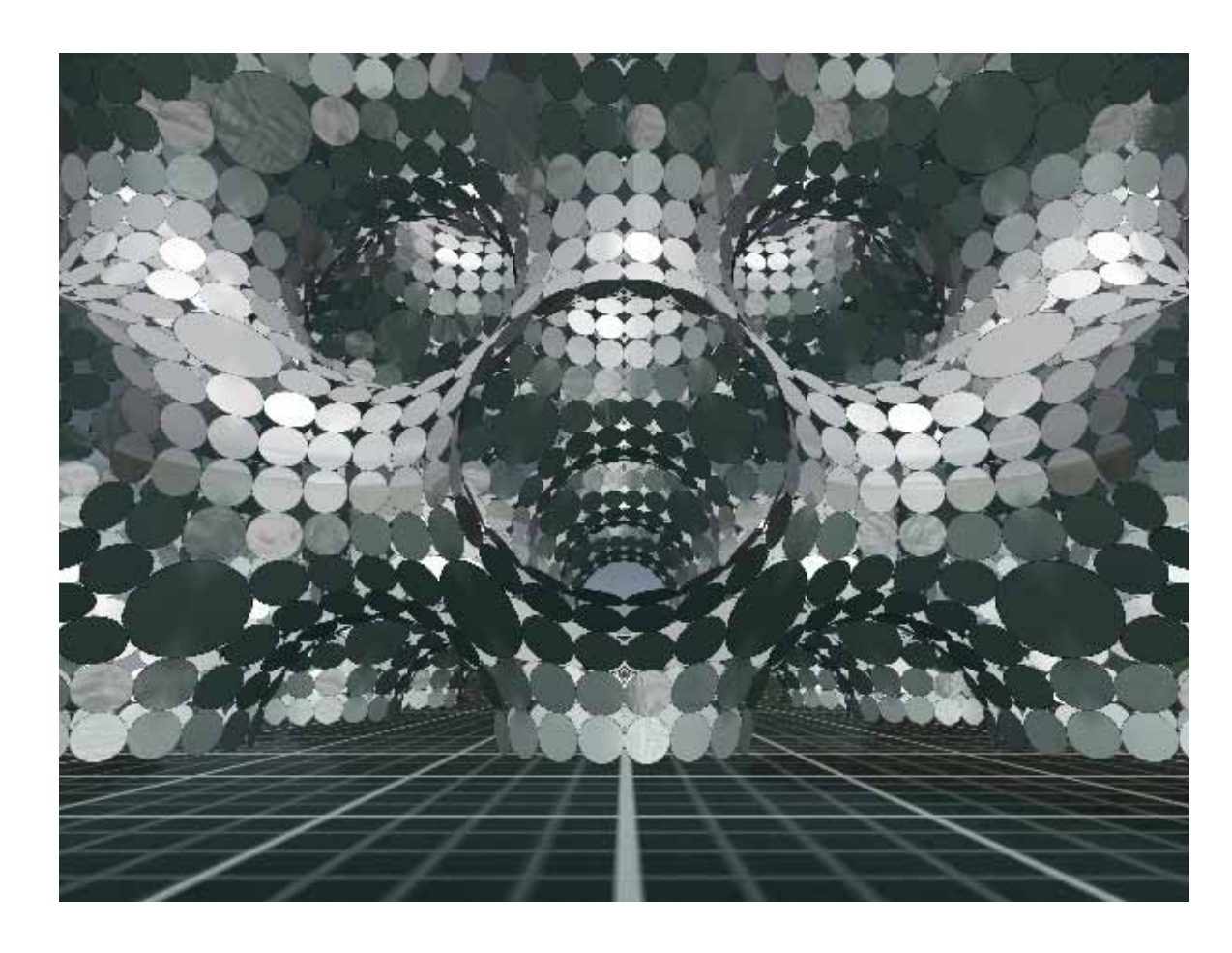

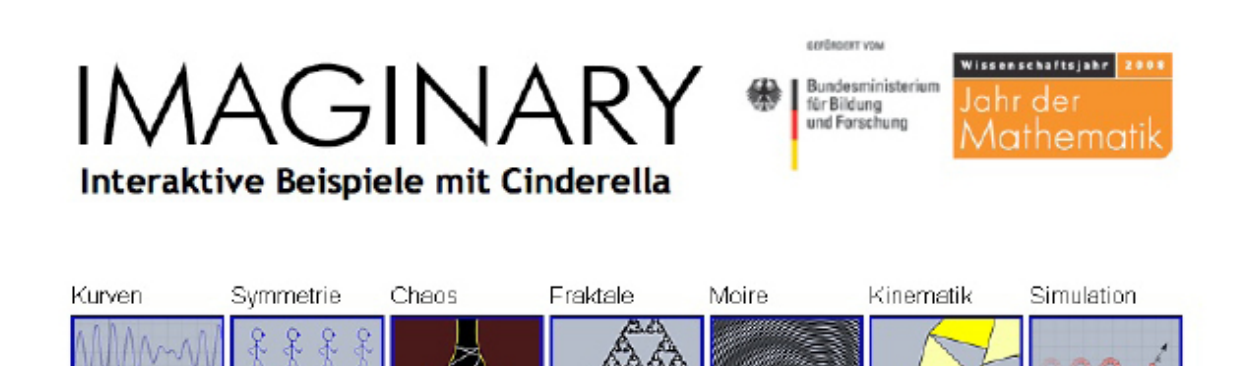

Tiene un extenso repertorio de posibilidades para visualizar y estudiar objetos matemáticos, especialmente curvas y superfícies. Innumerables objetos, animaciones y posibilidades invitan al usuario, incluso con la opción de usar gafas 3D! Desarrollado por el consorcio 3D\_Xplor\_Math.

#### **jReality**

En un entorno de realidad virtual controlado como si fuera un juego de consola, los usuarios pueden moverse en relación al objeto seleccionado, introducirse en el mismo, percibirlo como si fuese un objeto "real"... Fue desarrollado en la Universidad Técnica de Berlín.

IMAGINARY ofrece diversos programas interactivos de visualización matemática. Estos programas facilitan la exploración autónoma o guiada de un rico universo de bellas formas y pueden ser usados en los centros de enseñanza o por los particulares. Se pueden descargar gratuitamente de www.rsme-imaginary.es

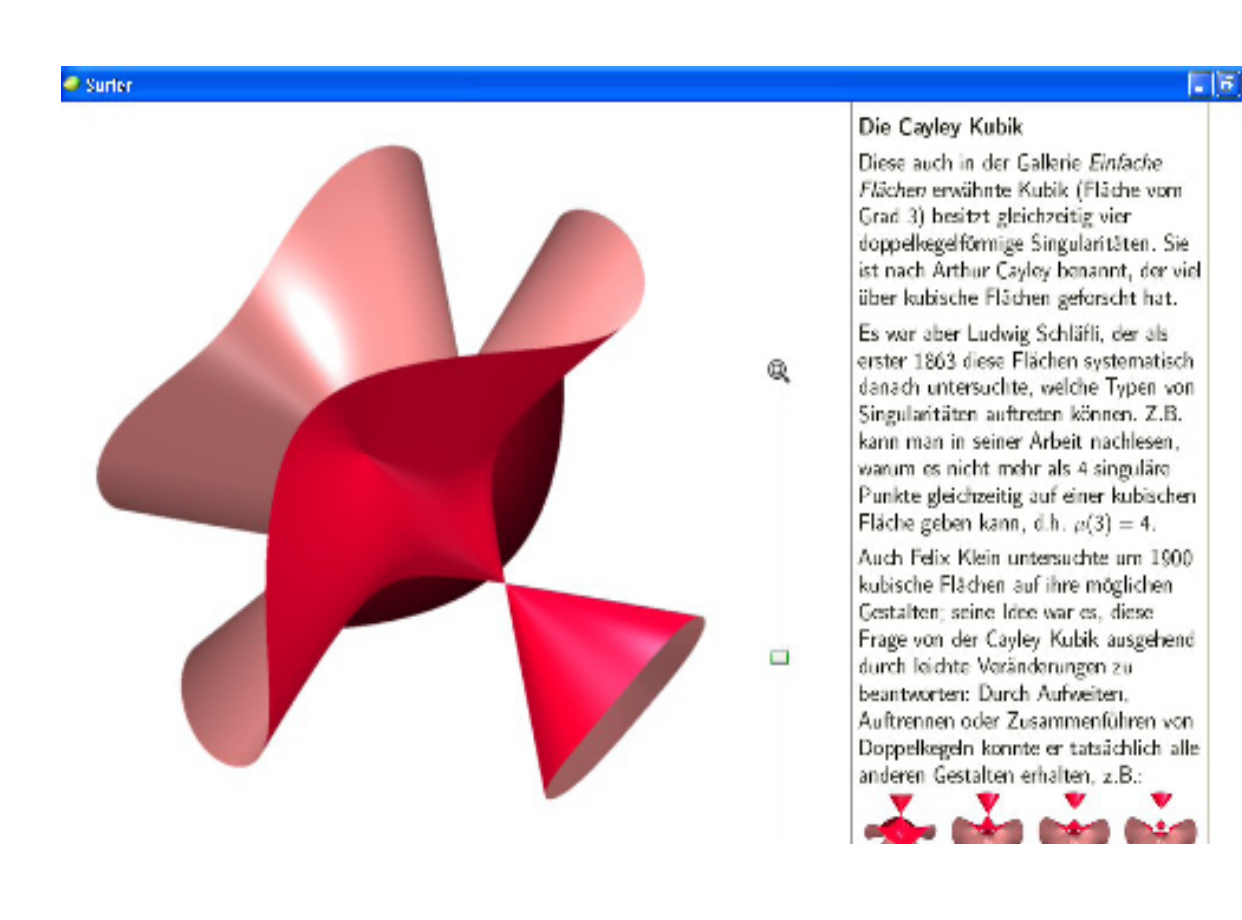

### **Imaginary-Cinderella eta Morenaments**

REALSOCIEDAD<br>REALSOCIEDAD<br>MATEMÁTICAESPAÑOLA

REALSOCIEDAD

Con Cinderella se pueden crear rápidamente construcciones geométricas y simulaciones físicas virtuales, o experimentar con las ya creadas. Morenaments permite pintar y jugar de acuerdo con las 17 posibles maneras<br>que existen de 'enladrillar' un plano.<br>REALSOCIEDAD REALSOCIEDAD PRÍOLA que existen de 'enladrillar' un plano.

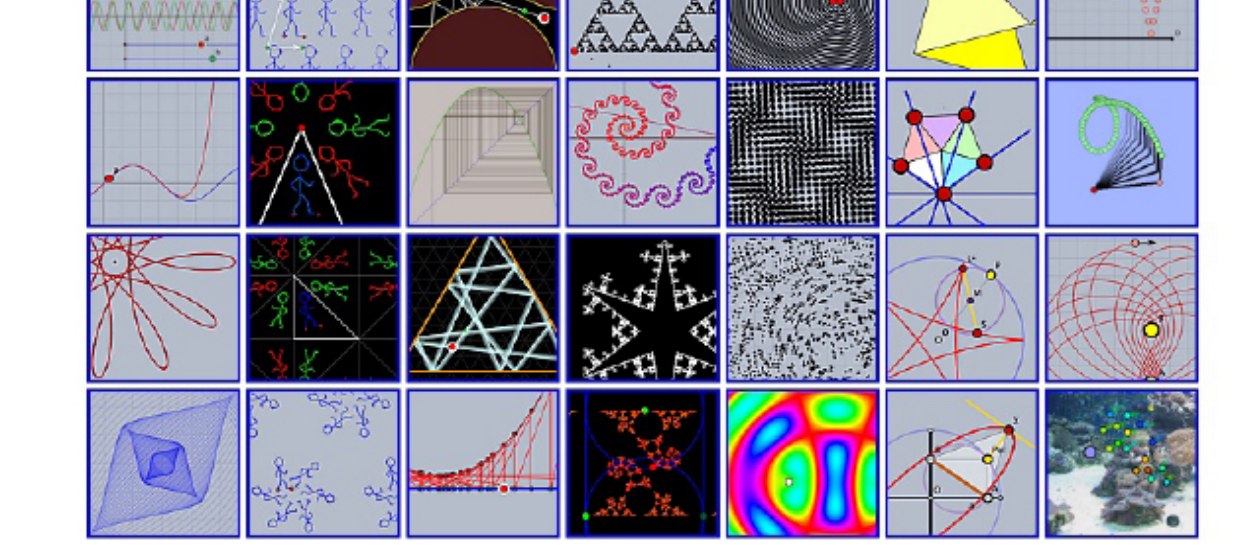

REALSOCIEDAD SPAÑOLA